## T: **Przykłady algorytmów matematycznych – suma**

Zapewne wszyscy już wgraliście sobie Scratch'a w wersji 3.

Jeśli tak to przechodzimy do tworzenia algorytmu dla sumy w programie Scratch.

Zrobimy to w kilku krokach

- 1. Na początku zmień duszka na wybranego przez siebie
- 2.Tworzymy zmienne: liczba 1, liczba 2 i suma

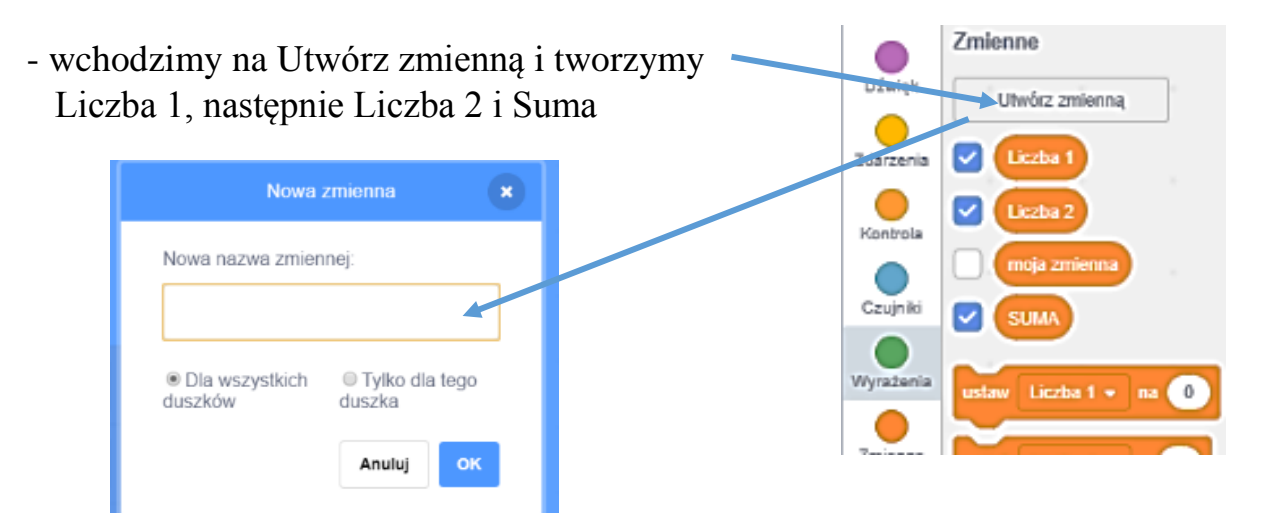

3. Pozostała część zadania to skrypt do wpisania

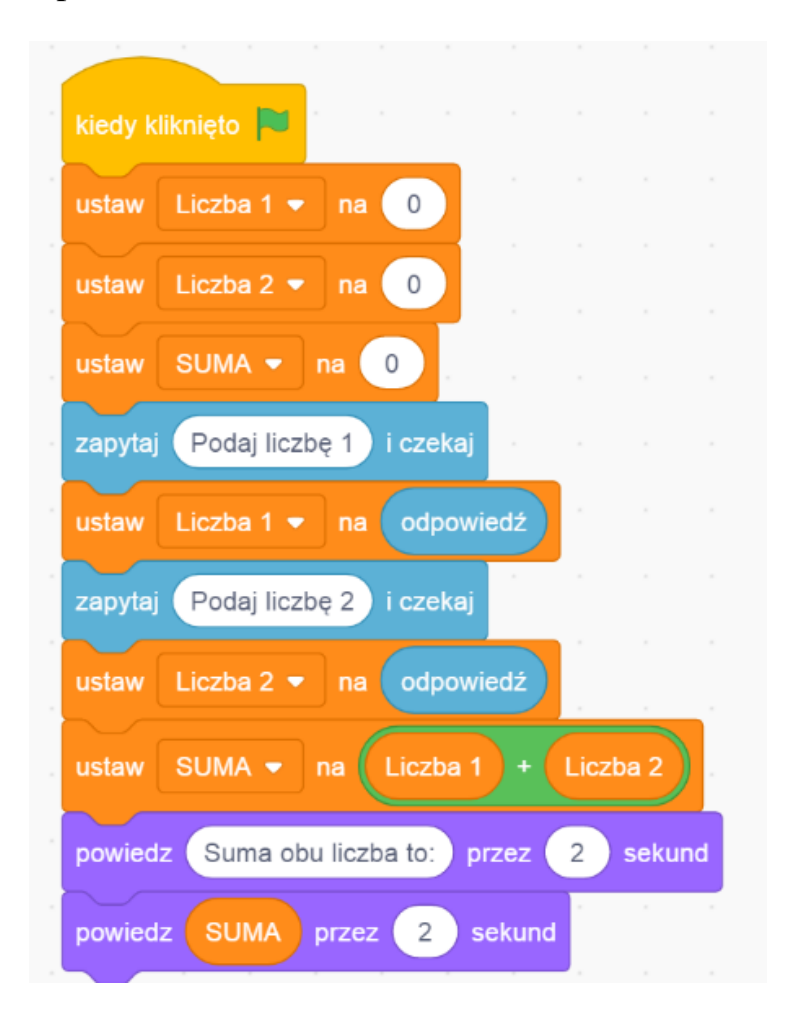

## *Praca domowa:*

*Proszę o przesłanie gotowych zdjęć obliczenia 25 + 12 z odpowiedzią*

*Praca jest oceniana*